## Wanneer is je stem<br>geldig en wanneer niet?

**Alles wat je** 

**nodig hebt om** 

**experience** 

## Wanneer is je stem geldig?

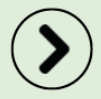

Als je één rondje rood hebt ingekleurd voor de naam van de persoon op wie je wilt<br>stemmen. Het rondje moet geheel of<br>gedeeltelijk zijn ingekleurd, zoals bij één van de 4 opties hieronder.

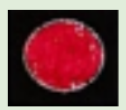

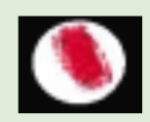

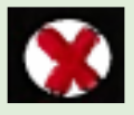

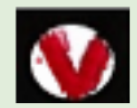

Ministerie BZK-

## Wanneer is je stem ongeldig?

- Als het niet duidelijk is op wie je wilt<br>stemmen, doordat je bijvoorbeeld twee **bolletjes rood kleurt;**
- 
- Als je op het stembiljet schrijft of tekent<br>waardoor iemand kan weten wie je bent;

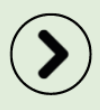

Als je géén bolletje inkleurt, maar wel iets<br>op het stembiljet schrijft of tekent.

Ministerie BZK-

## Wil je geen kandidaat kiezen, maar wel gebruikmaken van je stemrecht?

Dan kun je blanco stemmen:

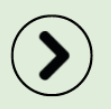

Je kleurt geen bolletje in;

Je schrijft of tekent niks op het stembiljet.